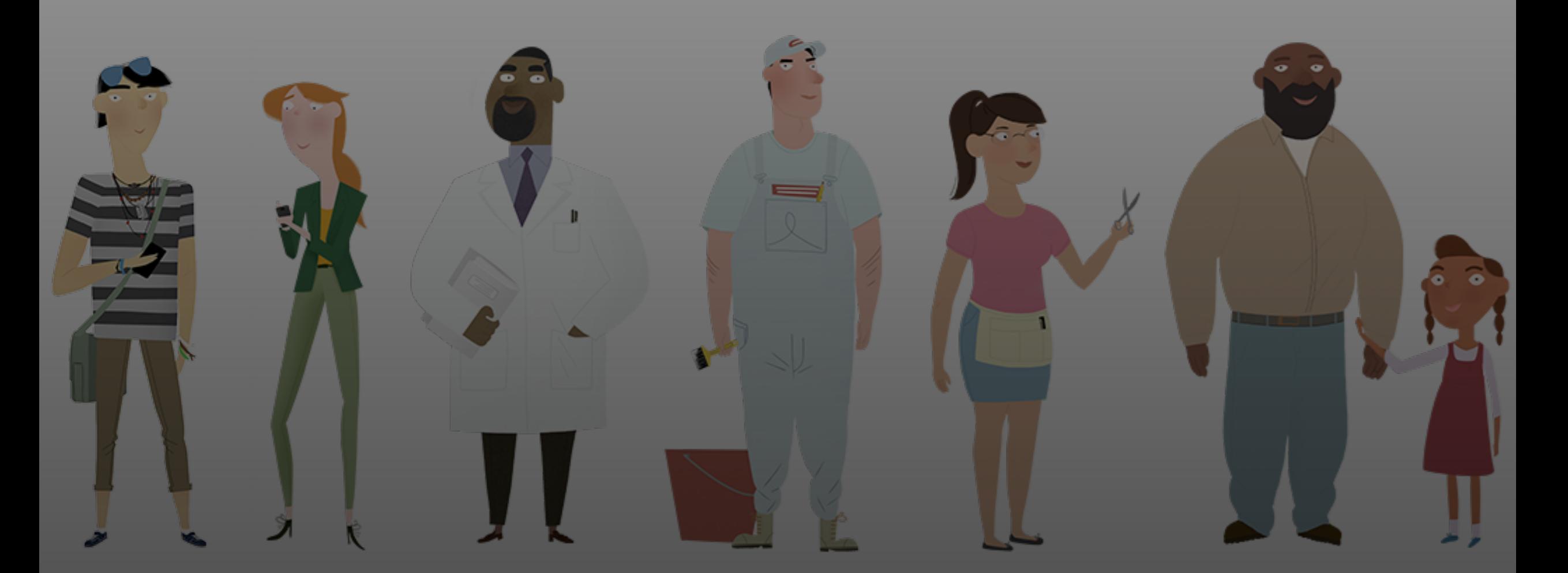

#### **Open Enrollment Office Hour**

November 9, 2023

#### **Office Hour Features**

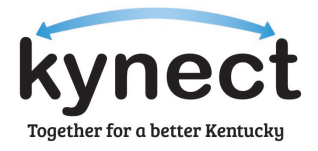

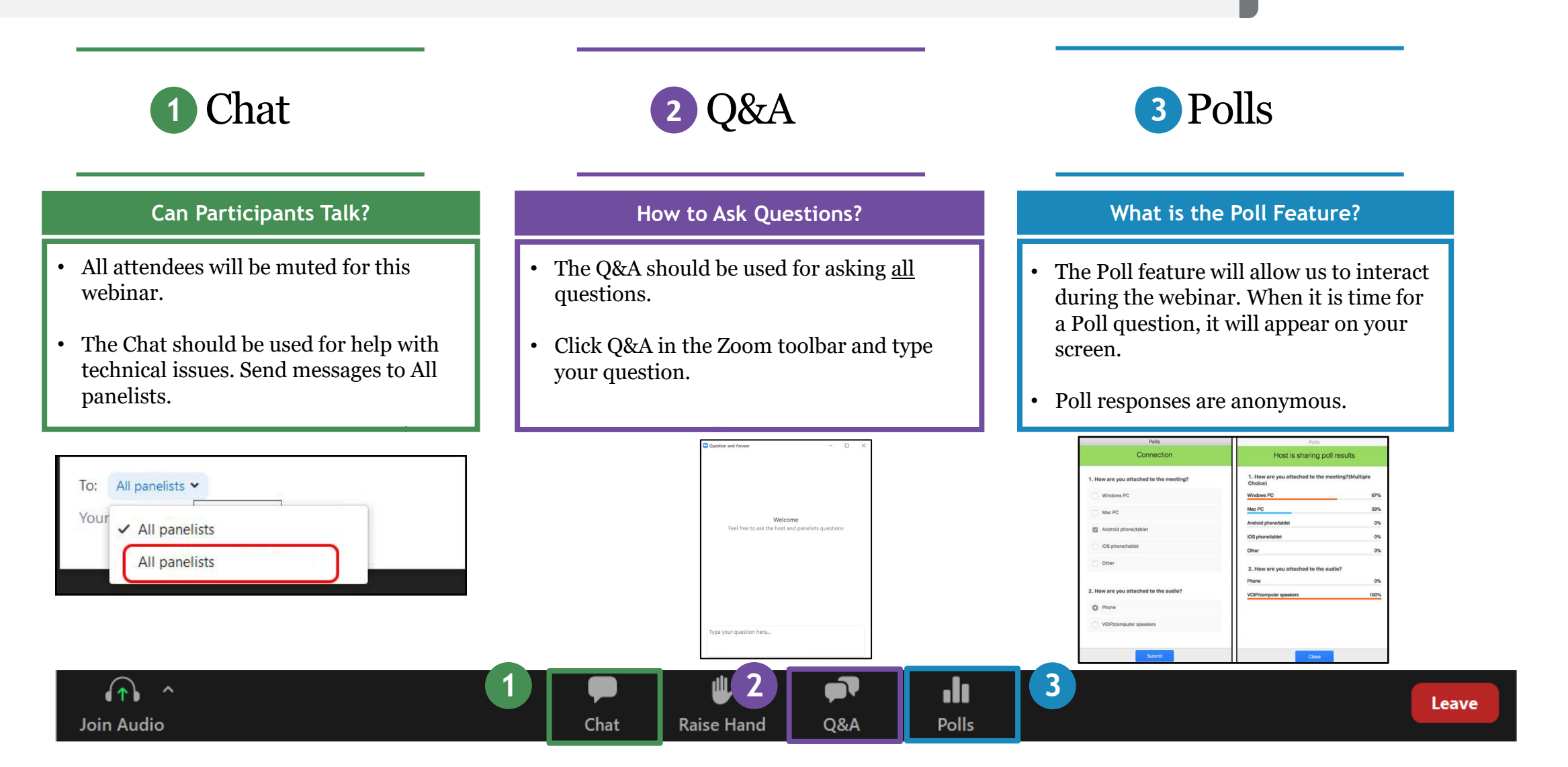

**Agenda** Today's Office Hour will consist of the following topics.

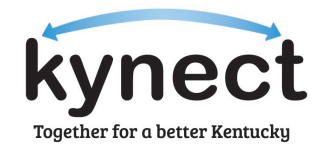

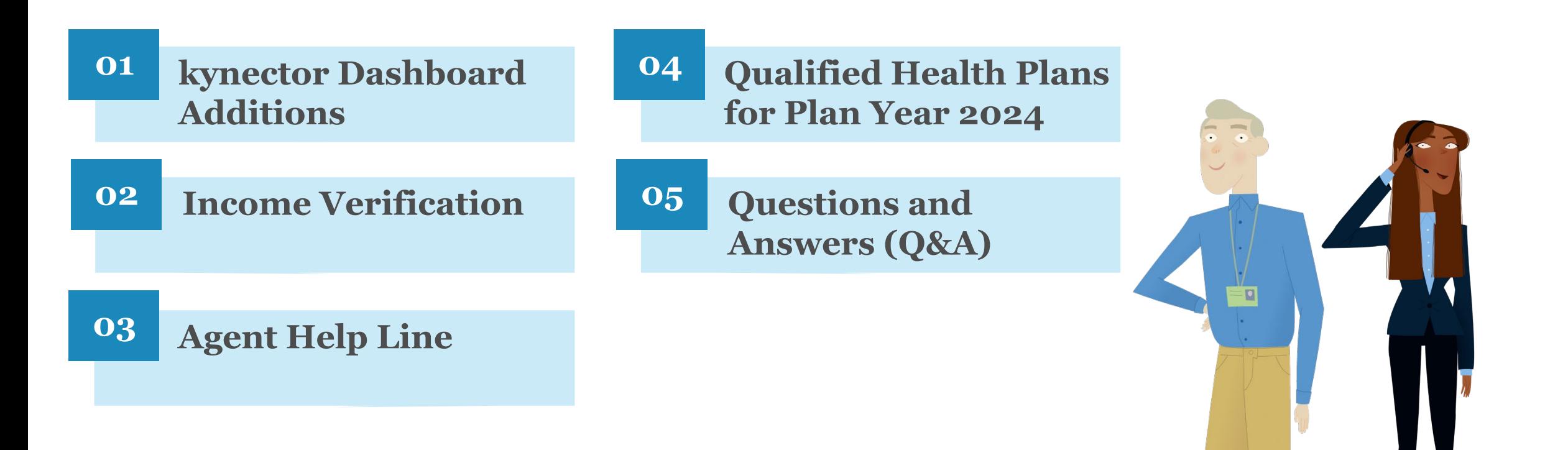

## **kynector Dashboard Additions**

#### **kynector Dashboard: Cases Requiring Action**

The Cases Requiring Action view allows kynectors to view their caseload and identify cases that require urgent action (RFIs expiring, Renewals, and Pending Cases).

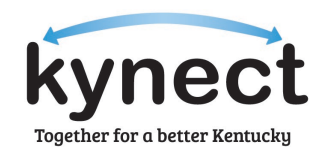

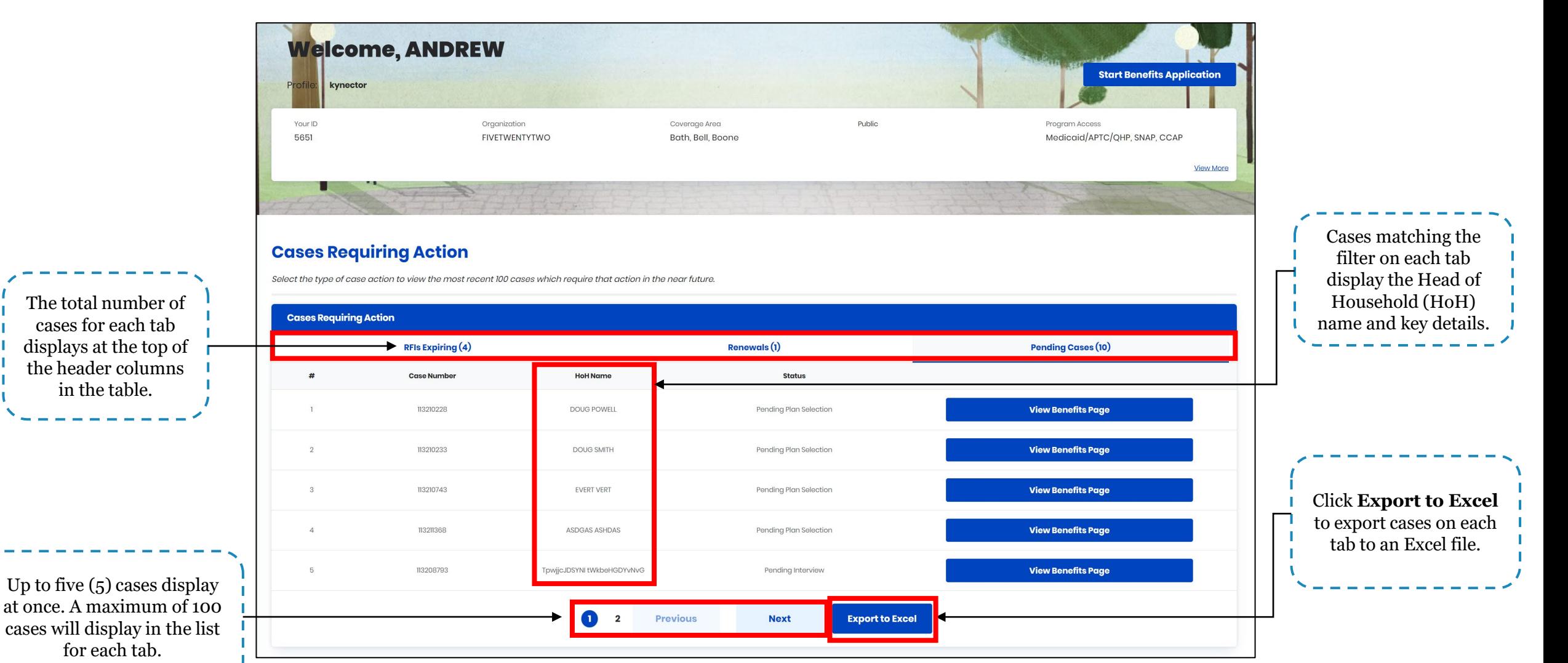

5

#### **Cases Requiring Action: Request for Information (RFIs) Expiring**

The *RFIs Expiring* tab includes cases with RFIs expiring within the next 30 days which have not had a document submitted or cases in which a document was submitted, then rejected.

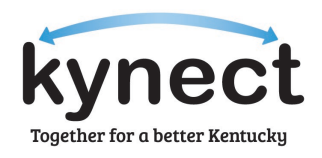

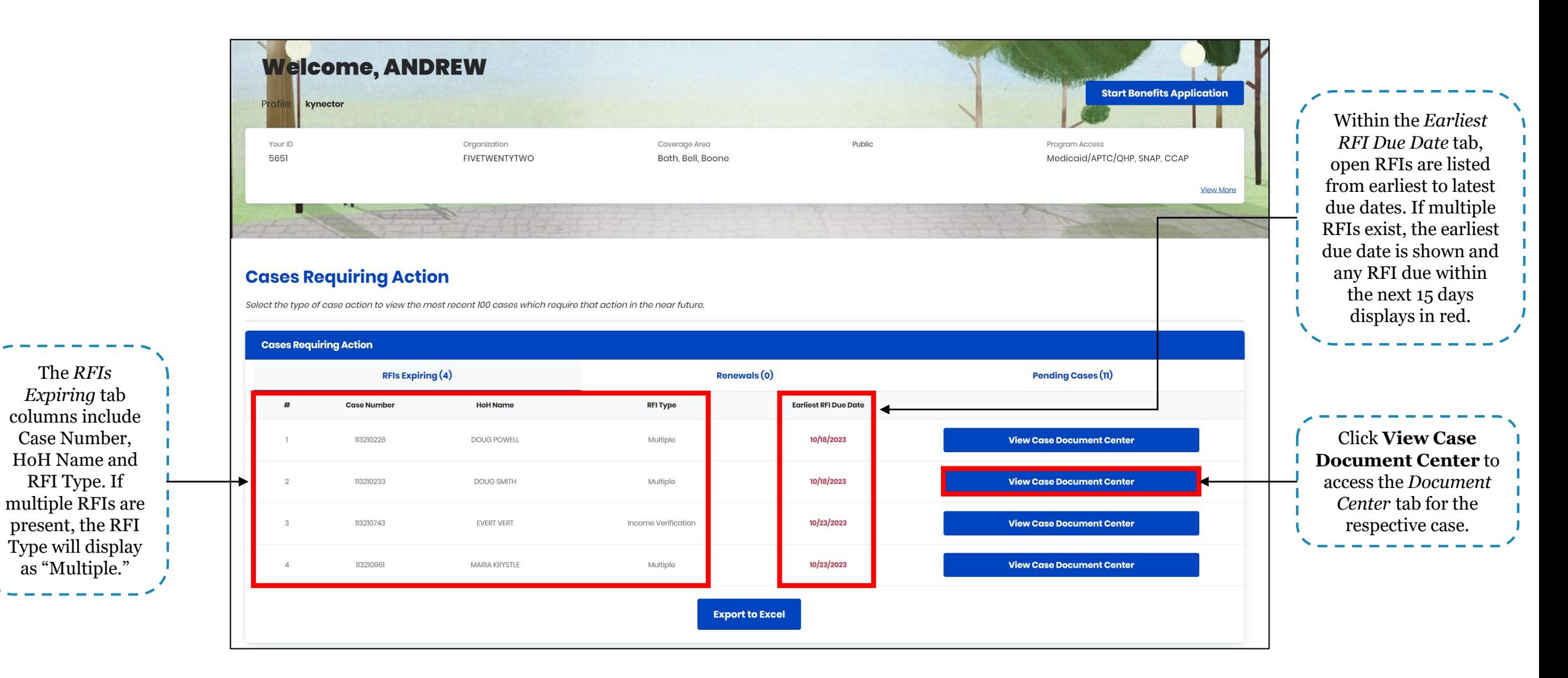

#### **Cases Requiring Action: Renewals**

The *Renewals* tab includes a kynector's associated SNAP, Medicaid, and QHP cases which are eligible for renewal within the next 30 days but have not yet had their renewal initiated.

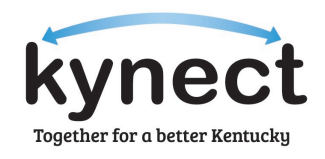

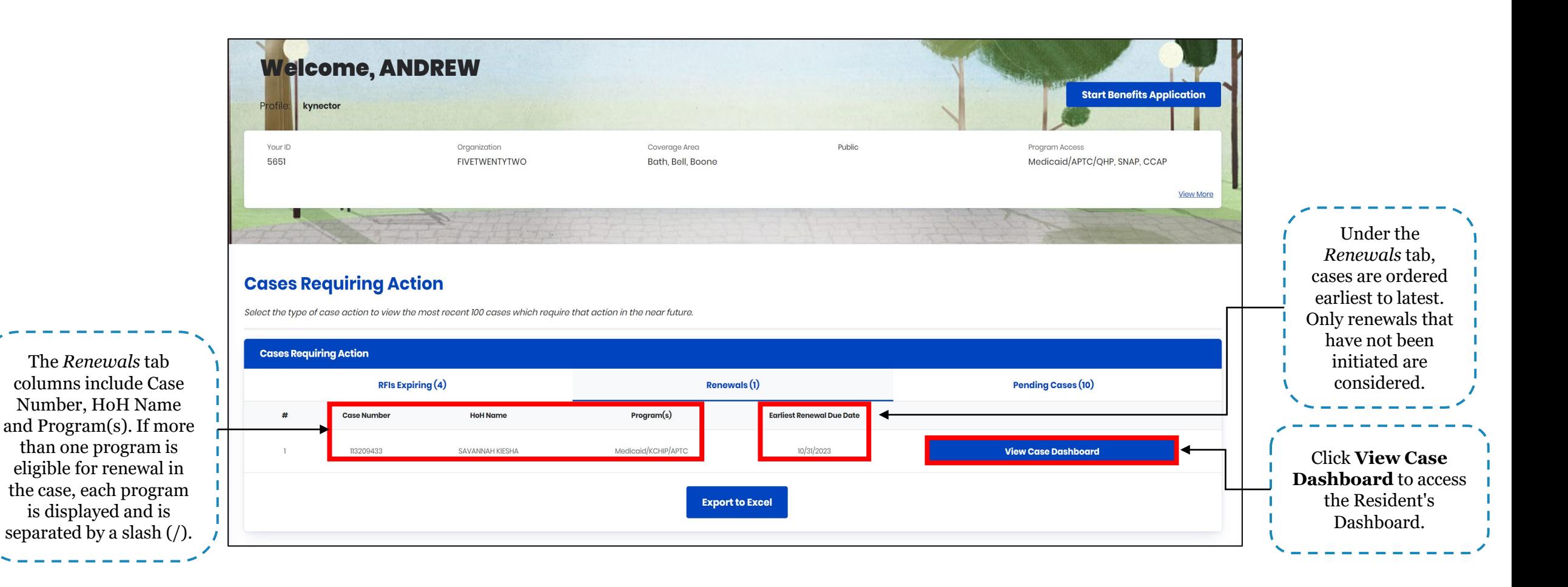

**Please note:** SNAP cases will appear in these tabs if the kynector has the correct role and program access.

#### **Cases Requiring Action: Pending Cases**

The *Pending Cases* tab includes cases that have transitioned into a Pending Verification, Pending Review, Pending Plan Selection, or Pending Interview status within the last 30 days.

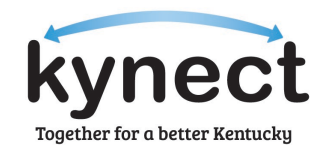

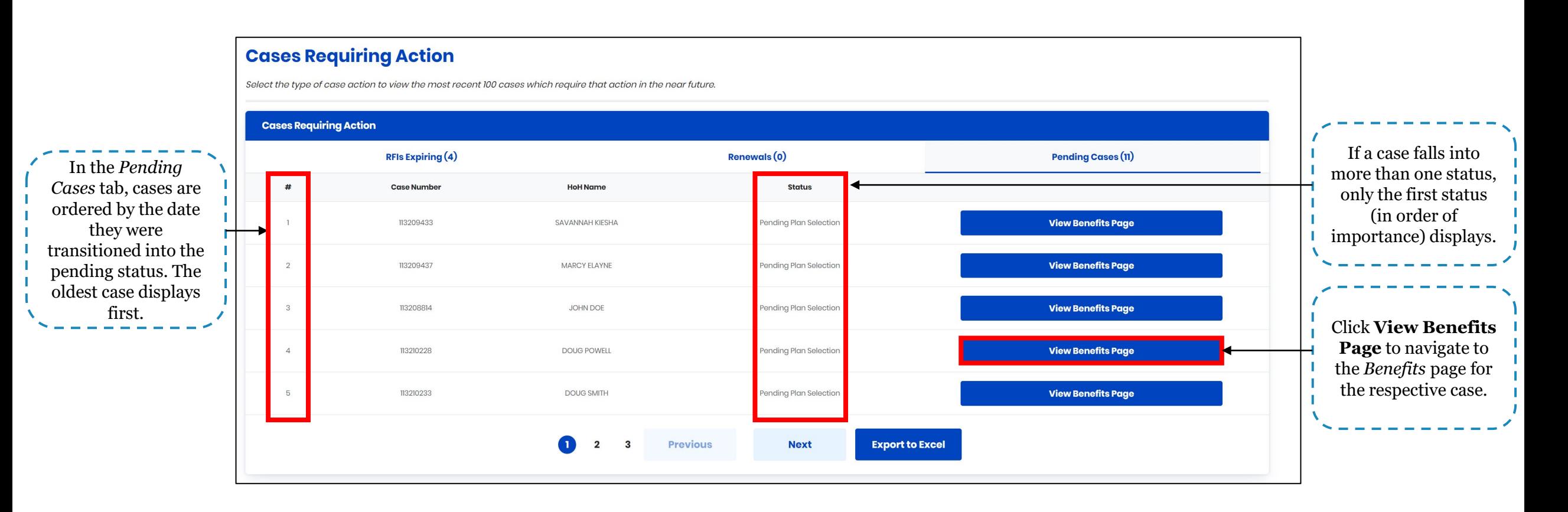

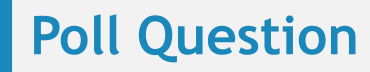

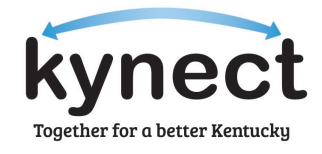

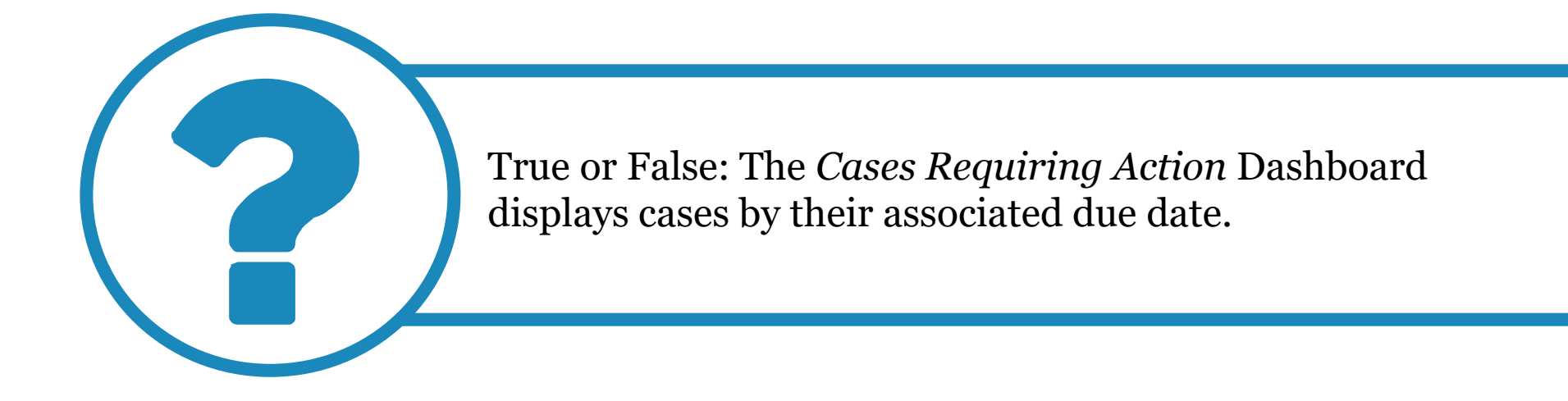

**Answer using the Polls box!**

## **Income Verification**

#### **Medicaid and Advance Premium Tax Credit Income Verification**

Medicaid has a higher standard of income verification compared to Advance Premium Tax Credit (APTC). Below are examples of acceptable income verification documents for Medicaid and APTC.

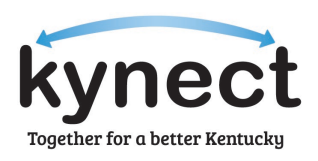

#### **APTC Income Verification** • Award letter • Business/rental income records • Collateral contact • Court document • Employer statement • IRS Income Reporting Form (i.e., 1099, etc.) Pay stubs • Tip log **Medicaid Income Verification** • Award letter • Written statement • Personal records or a written statement showing income from Self Employment • Employer statement • Income tax return PAFS 700 form Pay stubs • Generally speaking, three (3) months of pay stubs are required • Tax return • Tribal statement regarding income • Written statement Statement from

Generally speaking, Medicaid examines monthly income while APTC looks at annual income.

If income information differs by 25% or more from income records gathered through data sources, an RFI is generated which requires additional documentation to verify a Resident's income.

**Please note:** For APTC, an acceptable written statement verification should explain why income is different from the previous year. A written statement can be used instead of other forms of income verification listed above.

person/agency/financial institution

#### **Printable Forms of Income Verification**

The Printable Forms resource provide Agents and kynectors the ability to print common income verification forms. Below are instructions for accessing printable forms on the kynect website.

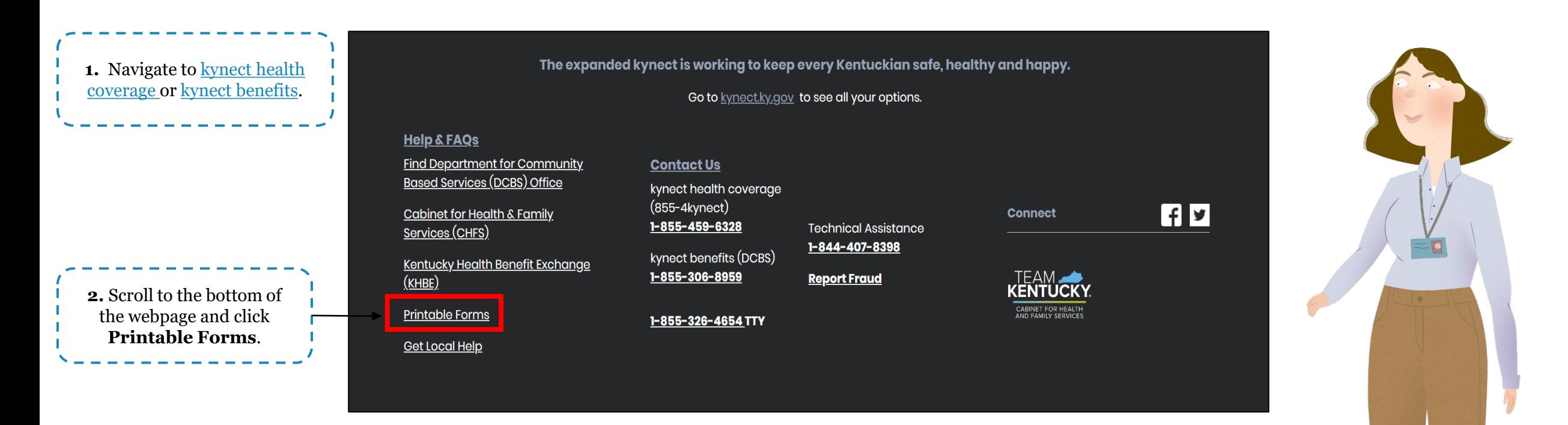

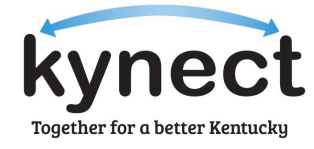

#### **Printable Forms of Income Verification**

The Printable Forms resource provide Agents and kynectors the ability to print common income verification forms. Below are instructions for accessing printable forms on the kynect website.

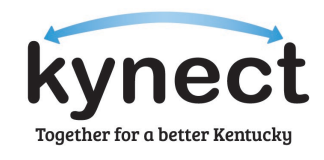

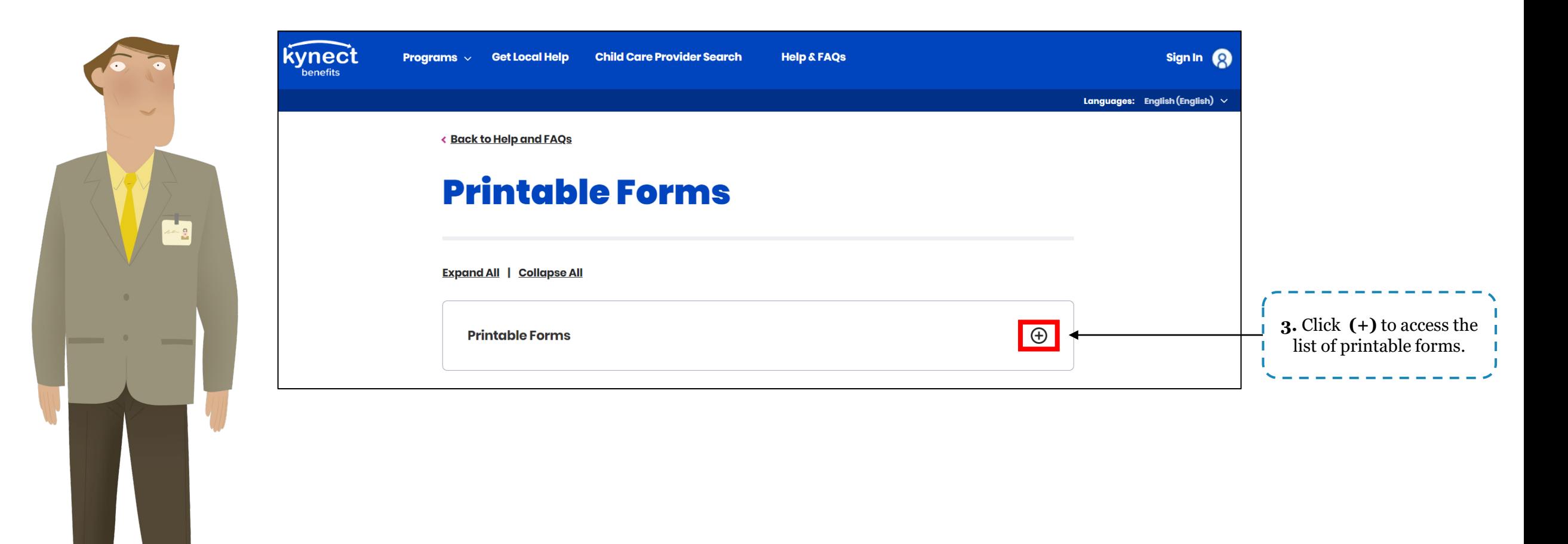

#### **Printable Forms of Income Verification**

The Printable Forms resource provide Agents and kynectors the ability to print common income verification forms. Below are instructions for accessing printable forms on the kynect website.

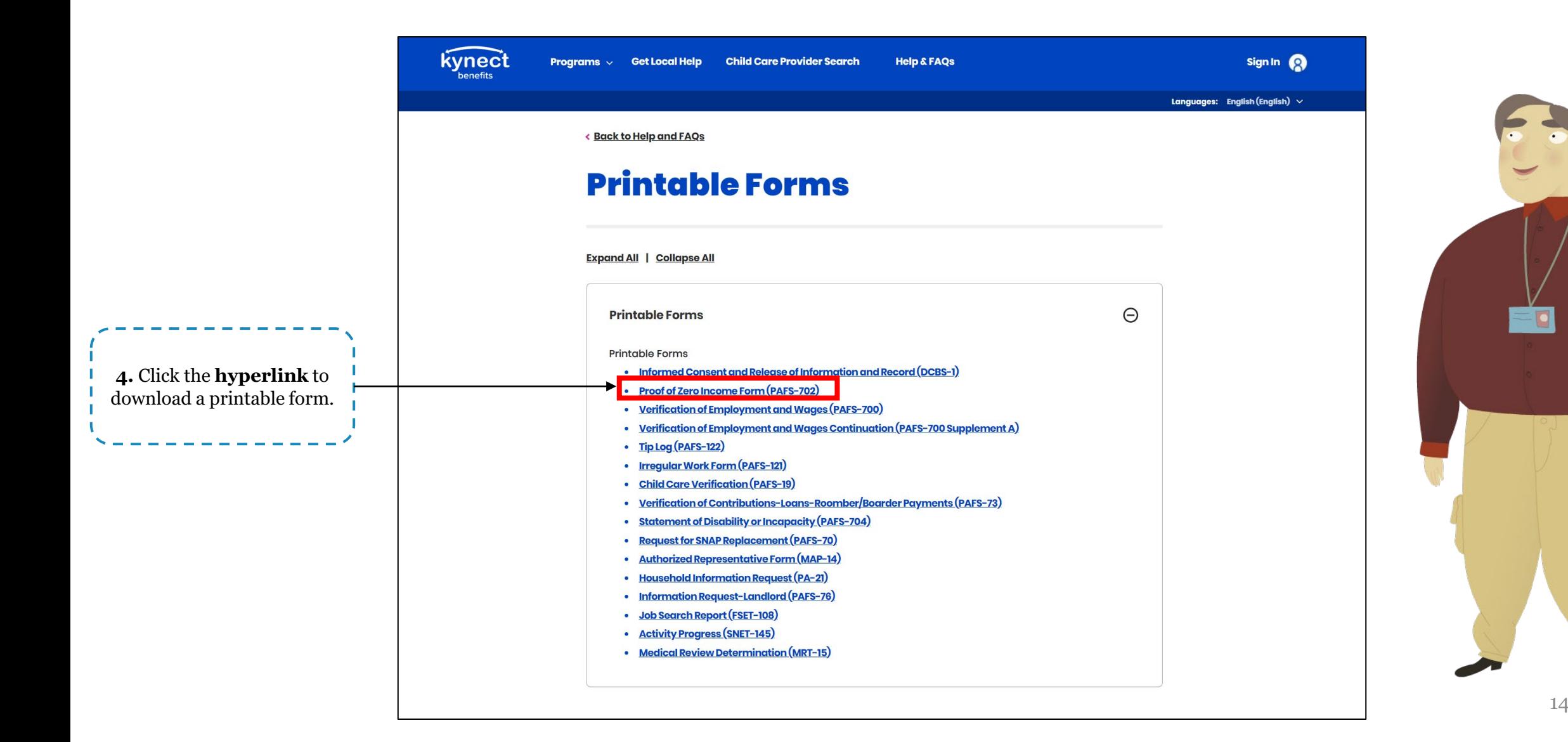

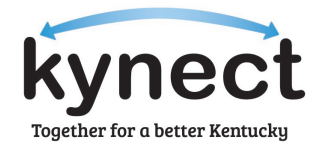

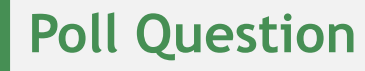

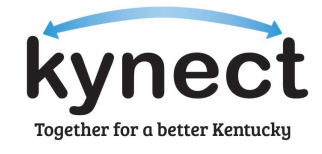

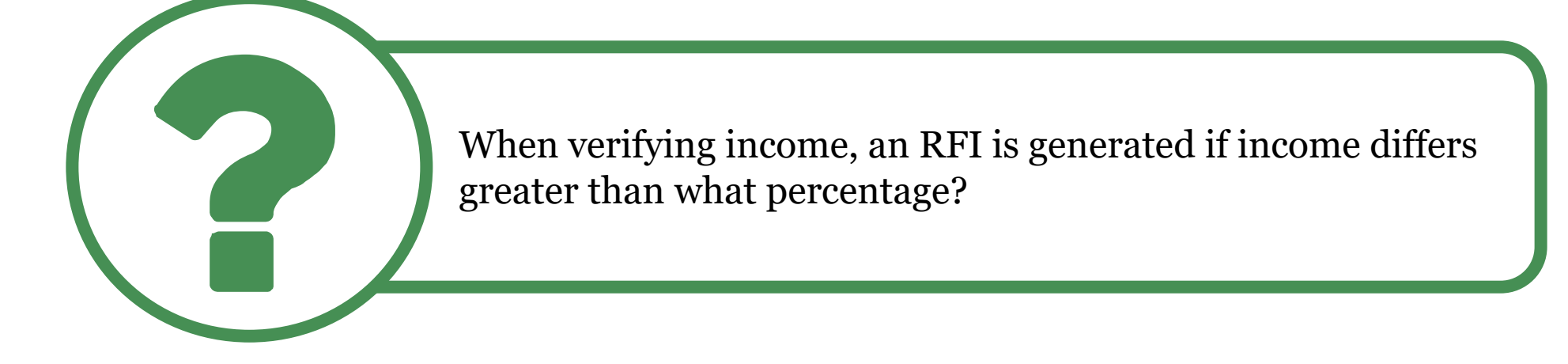

**Answer using the Polls box!**

# **Agent Help Line**

#### **Agent Call Center/Help Line**

Agents may sign up for the Agent Help Line to receive calls directly from Residents to assist with their health coverage enrollment.

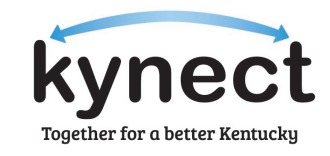

The Agent Help Line is an optional service Agents may sign up for to receive calls directly from Residents. To sign up, please reach out to the Conduent Helpdesk at [kyhbe.support@conduent.com](mailto:kyhbe.support@conduent.com) and include your First and Last name, County, Email Address, and Phone Number.

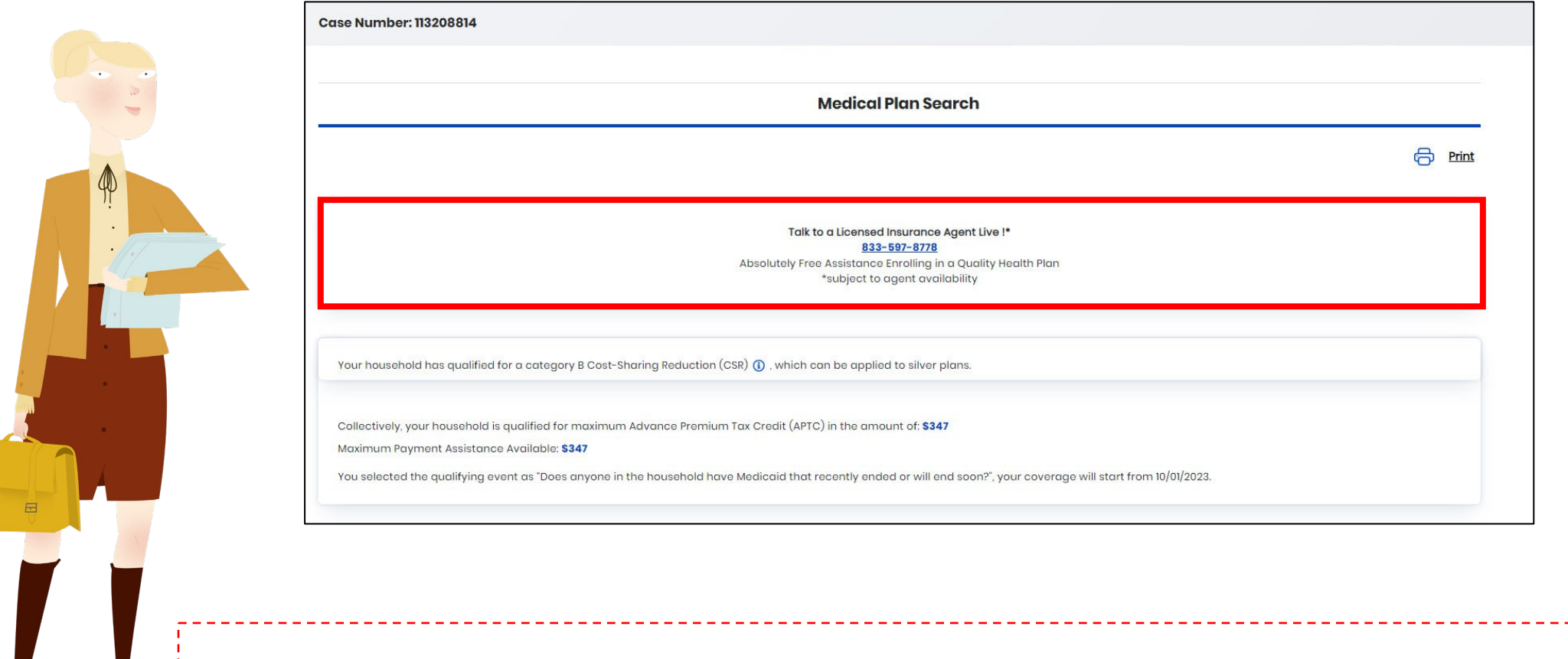

**Please note:** Refer to the Agent Job Aid for step-by-step guidance on how to request access and support from Genesys Cloud.  $\frac{17}{17}$ Agent Job Aid

#### **How to Request Cloud Access**

Below provides instructions for Agents on how to request Genesys Cloud access required to take calls from Residents.

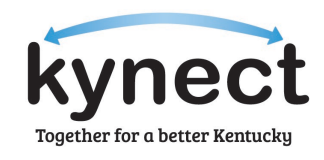

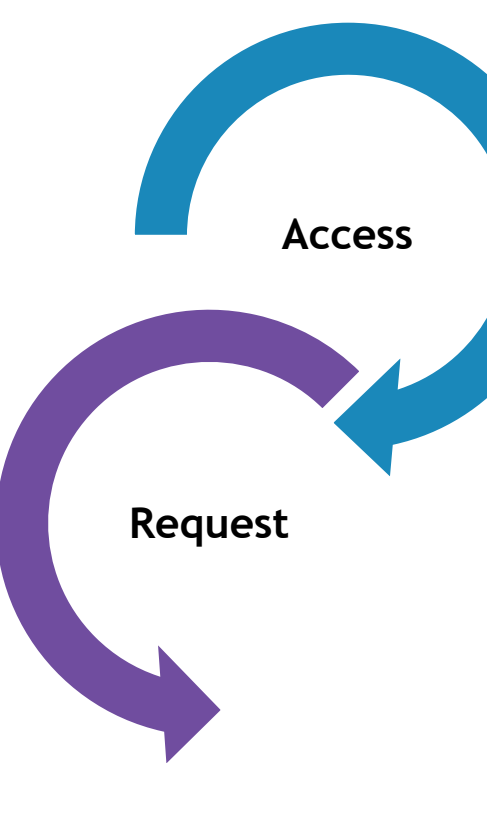

#### **Access and Verification for Agents**

- Agents must contact the Conduent Helpdesk to be verified and have a Genesys Cloud account created.
	- o Agents may have Individuals in their office who are not registered in kynect as an Agent but need Conduent Cloud access. In such cases, Agents should request access on behalf of the unregistered users.

#### **Contact the Conduent Helpdesk**

- The Agent contacts the Conduent Helpdesk via email at [KYHBE.Support@conduent.com](mailto:KYHBE.Support@conduent.com) with the following information included in the email:
	- □ Agent's first and last name
	- □ Agent's email address
	- $\Box$  County where the Agent is located (or specify if out-of-state Agent)
	- □ Agent's phone number
- Conduent will attempt to verify the Agent's identity via the Get Local Help Tool.

#### **How to Request Cloud Support**

Below provides instructions for Agents on how to request Cloud support from Conduent.

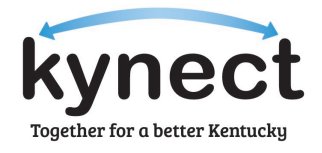

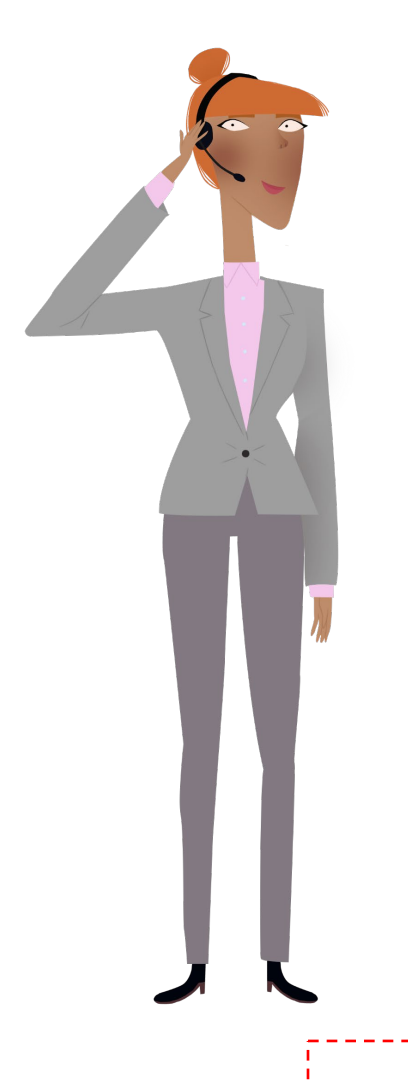

#### **If needed, Agents may request Cloud support via:**

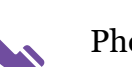

Phone at **(855)-637-6575**

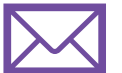

Email at **[KYHBE.Support@conduent.com](mailto:KYHBE.Support@conduent.com)**

#### **Agents should include the following information in their Cloud support request:**

- $\Box$  Name of the Agent reporting the issue
- $\Box$  Email address of the impacted Agent
- $\Box$  County where the impacted Agent is located
- $\Box$  Brief description of the issue including symptoms of the issue, time of the occurrence, and any troubleshooting steps already taken
- $\Box$  Conversation of call (if applicable)
- $\Box$  Screenshot(s) of error(s) (if applicable)

**Please note:** Conduent business hours are Monday through Friday: 8AM-7PM EST and Saturday: 8AM-5PM EST.

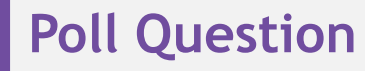

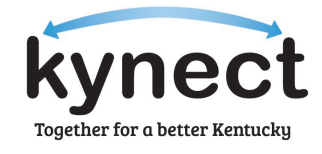

True or False: The Agent Help Line is an optional service Agents may sign up for to receive calls directly from Residents.

**Answer using the Polls box!**

### **Qualified Health Plans for PlanYear 2024**

#### **Qualified Health Plan (QHP) Service Coverage**

Some Issuer service areas have been expanded for Plan Year 2024. The kynect health coverage Prescreening Tool allows Residents to anonymously browse available plans.

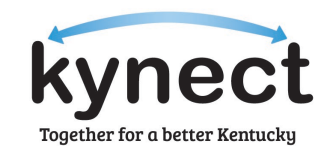

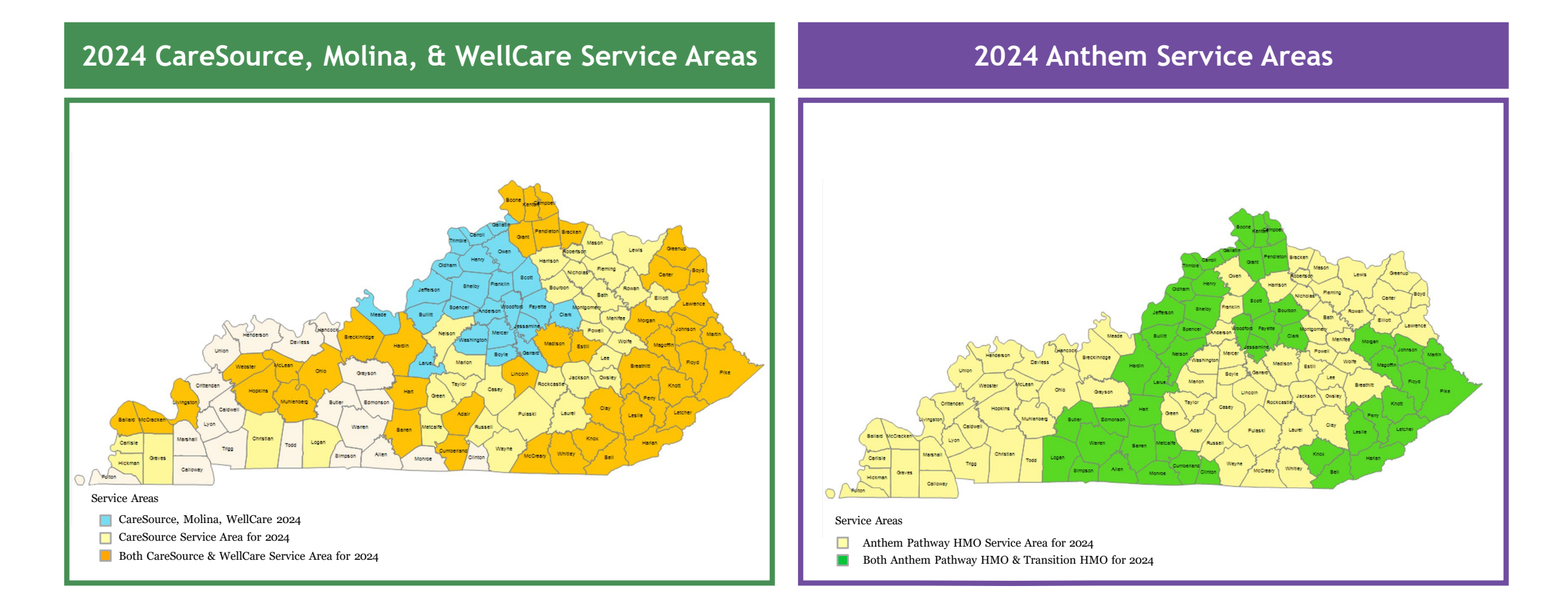

For Plan Year 2024, Anthem and VSP Vision Care will offer Vision Plans for all counties in Kentucky.  $\infty$ 

**Qualified Health Plan (QHP) Service Coverage** See below for BestLife and Anthem Dental Marketplace Service Areas.

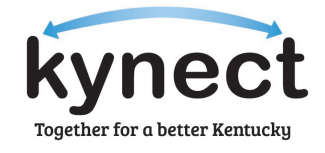

#### **2024 Dental Market Service Area**

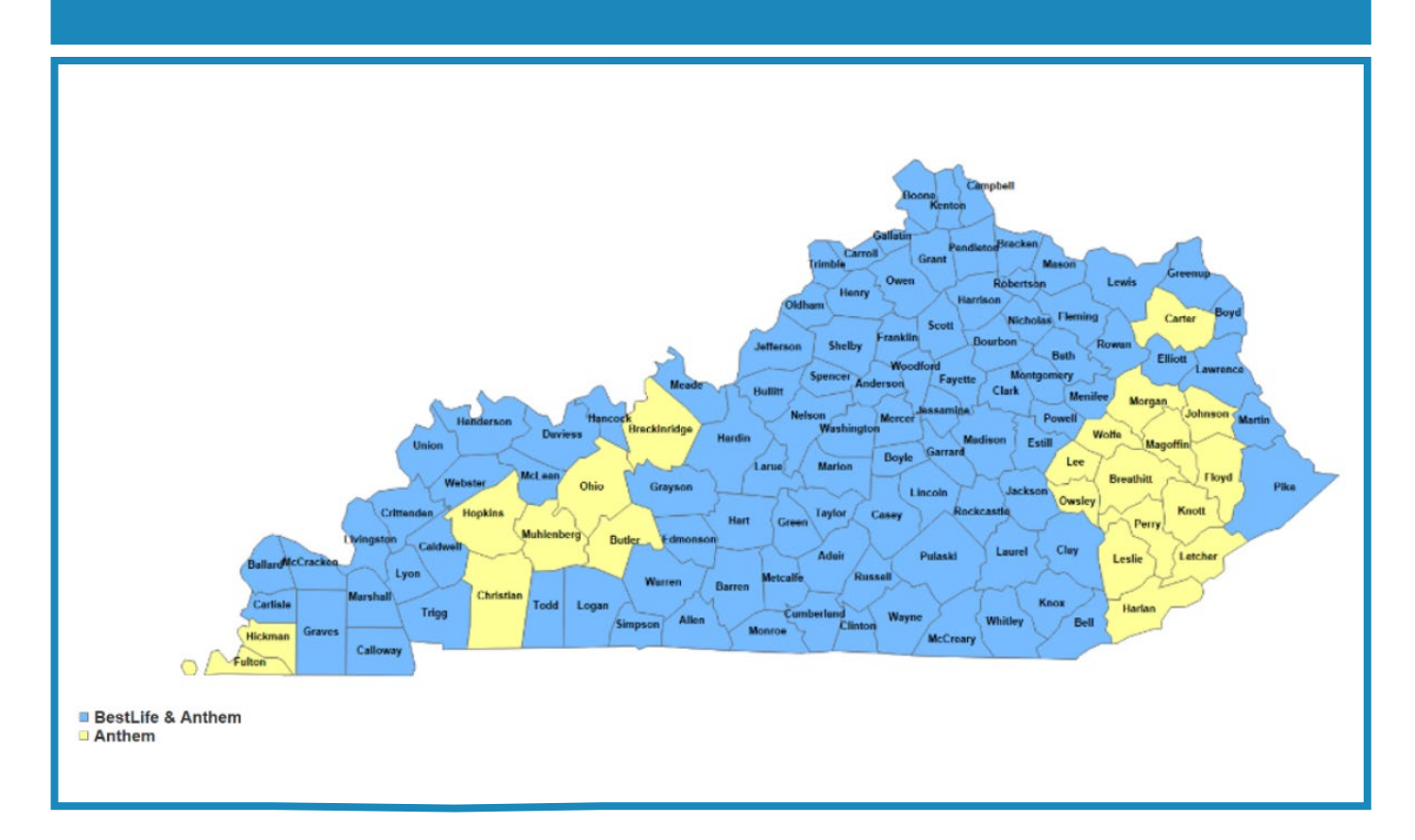

# **Questions and Answers (Q&A)**

#### **Questions and Answers (Q&A)**

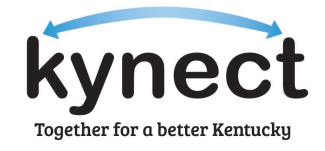

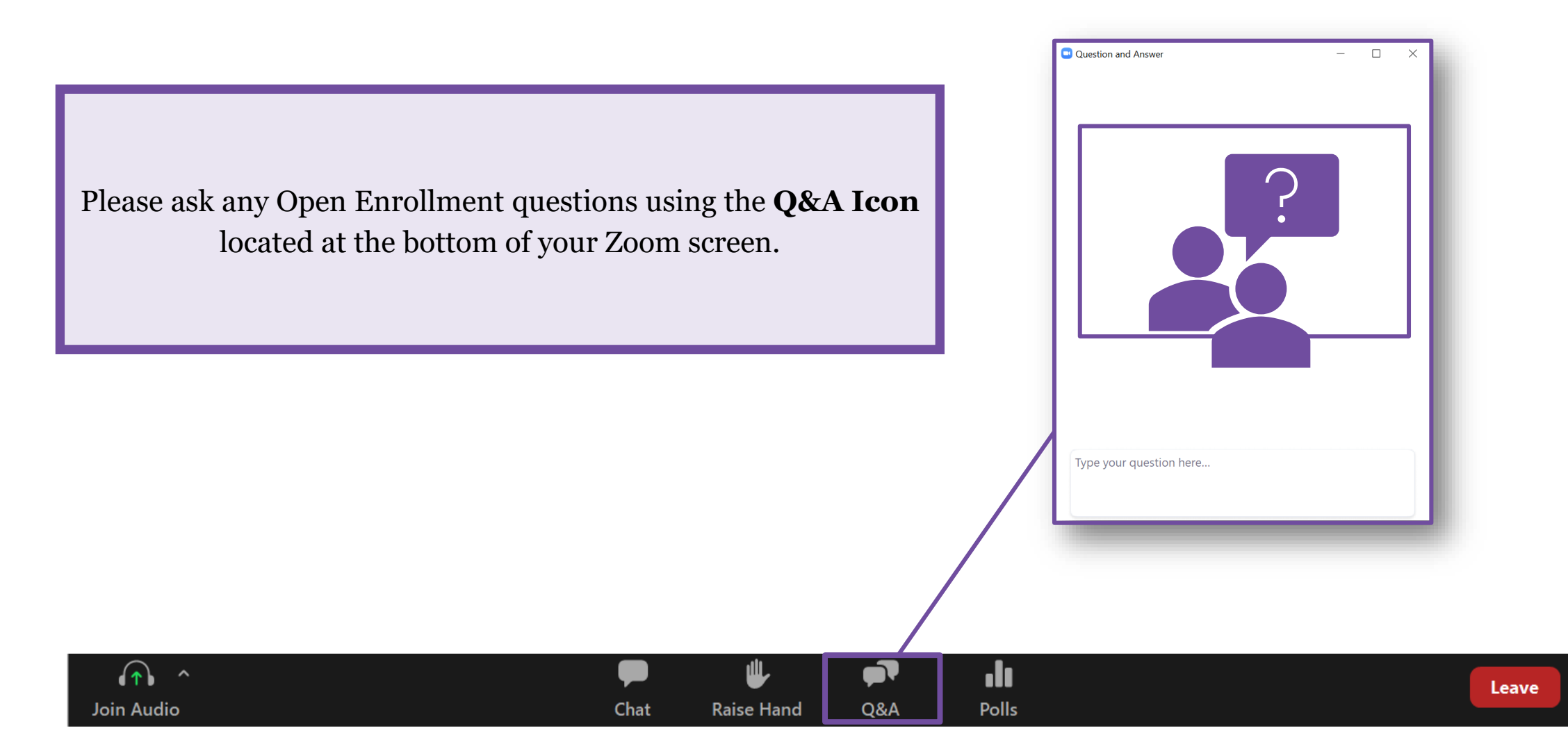